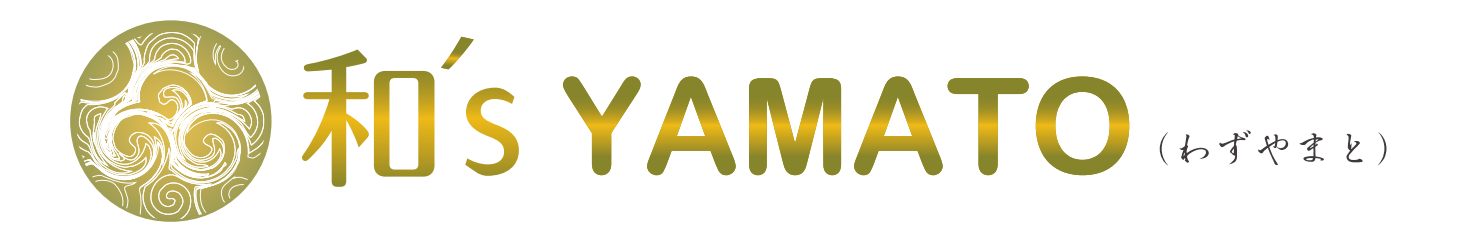

### 2024 春号

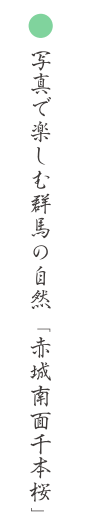

- $\circ$ 田 补
- 
- 
- 
- 
- 客樣紹介
- 
- 
- 夜野  $\mathbf{F}$ 一枚溫泉 辰
- 
- 
- 
- 茶臼

"堀

跡

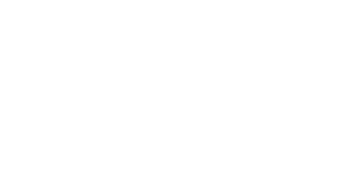

源

庆物

蕴

藤 原 庆

原道長の昇進と

崇

式

部  $\ddot{\circ}$ 

道

《愈街

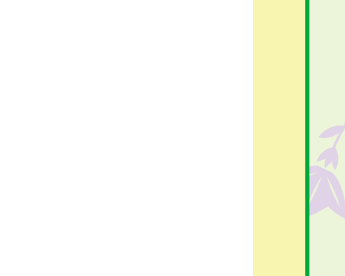

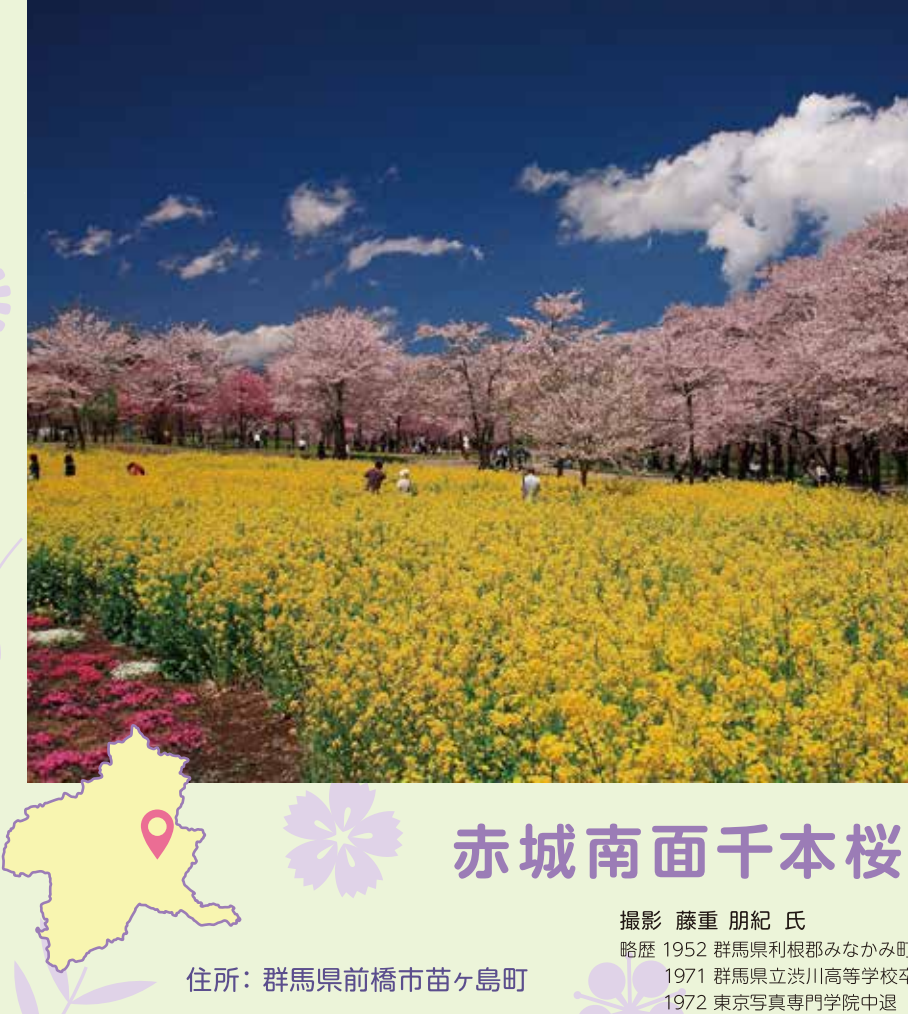

須藤 和之 Kazuyuki sutoh プロフィール PROFILE

### 1981年 群馬県前橋市生まれ

2005年 多摩美術大学絵画学科日本画専攻卒業 2007年 東京藝術大学大学院 美術研究科 文化財保存学専攻 保存修復日本画修了 2010年 同大学大学院 保存修復日本画博士課程修了博士号取得 博士審査展 お仏壇のはせがわ賞特別賞 個展(画廊翠巒)(同2011~24) 2011年 中央電機商会カレンダー原画(2011~24) 2013年 アーツ前橋開館記念展出品、 群馬銀行創立80周年記念 収蔵作品制作、慶應義塾大学非常勤講師(2013-2023) 2014年 個展(日本橋三越本店) (同2017.20.23) 2017年 群馬県展 県知事賞 2016年 個展(株式会社ヤマト) 2019年 高崎市タワー美術館トップランナーⅢ出品 2020年 上毛芸術文化賞受賞 2022年 個展(株式会社ヤマト) 2023年 群馬銀行創立90周年記念 収蔵作品制作 現在 日本美術院院友 群馬県美術会会員 慶應義塾大学非常勤講師 OFFICIAL WEBSITE:SUTOOO.NET URL: http://sutooo.net/

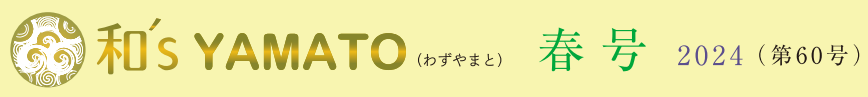

【和's vamato】の由来 ヤマトの漢字の「和」、Water&Airの頭文字を合わせて「WA」、「S」はスタート。 和's YAMATO 初春号 2024年(令和6年) 3月発行 発行:株式会社ヤマト (広報室) 群馬県前橋市古市町118 tel:027-290-1891 fax:027-290-1896

### 建設プロダクト 8 ヤマト

株式会社ヤマト 群馬県前橋市古市町118 〒371-0844 TEL.027-290-1800(代) FAX.027-290-1896 附属施設/大和環境技術研究所、大和分析センター、加工センター、朝倉工場、教育センター、コンタクトセンター、サポートセンター、プロダクトセンター ヤマトホームページ https://www.yamato-se.co.jp/

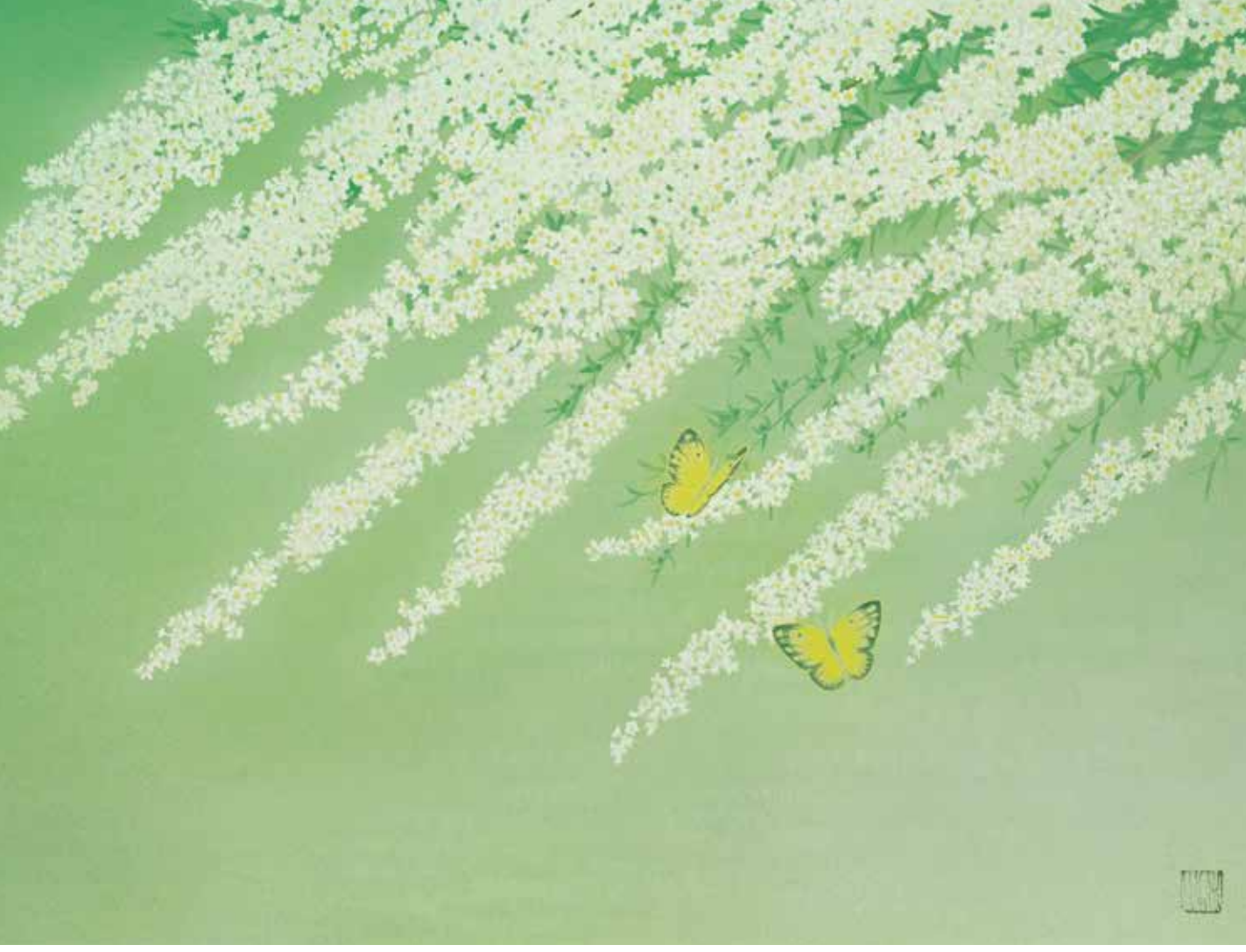

「『花のかさ』 雪柳と黄蝶」下6号 須藤和之 画 ヤマトビオトープ園にて

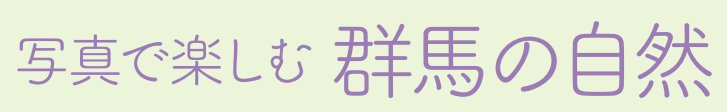

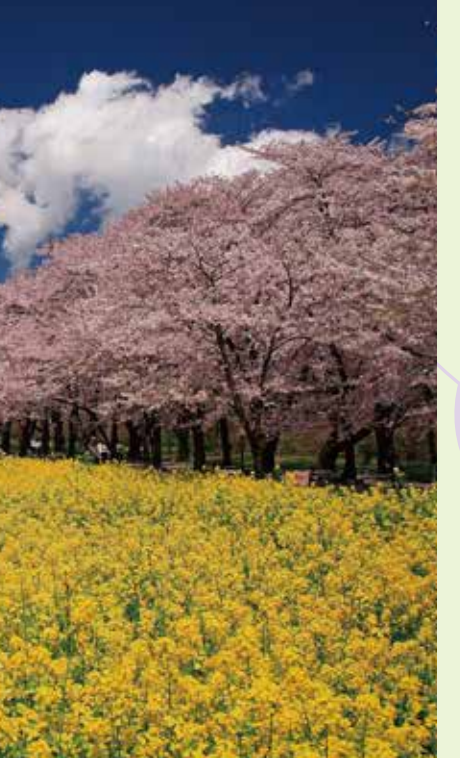

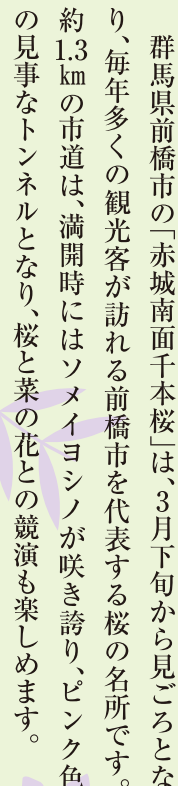

撮影 藤重 朋紀 氏

略歴 1952 群馬県利根郡みなかみ町生まれ 2001 フリー 1971 群馬県立渋川高等学校卒業 1972 東京写真専門学院中退

1979 コマーシャルフォトスタジオ創美社入社 2010 写真集「上州路・一本桜」 2011 写真集「上州路」

表紙の絵「『花のかさ』雪柳と黄蝶」

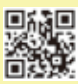

彰子が中宮となる(一帝二后の初例)

寛弘8年 寛弘5年 寛弘3年

> $\widehat{\mathbf{1}}$  $\widehat{\mathbf{1}}$  $\widehat{\mathbf{1}}$

 $\begin{bmatrix} 0 \\ 0 \\ 8 \end{bmatrix}$ 

紫式部 紫式部 紫式部

「紫式部日記」の執筆開始

万寿4年

 $\begin{pmatrix} 1 \\ 0 \\ 2 \\ 7 \end{pmatrix}$  $\begin{matrix} 1 \\ 0 \\ 0 \\ 9 \end{matrix}$ 

藤原道長

死去

一条天皇が崩御

長元4年

 $\widehat{1}$ 

 $\begin{smallmatrix}0\3\2\end{smallmatrix}$ 

紫式部

式部死去(諸説あり)

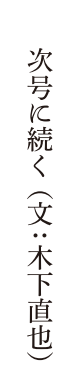

で帰京する。その理由は、親子ほど年 年(998)の春には、父を残して単身 越前に滞在したのは約1年で、長徳4 式部は越前の寒さに震え、到着早々、 前の国府は武生(現在の越前市)で、一 齢が離れた藤原信孝との結婚を決意 都を懐かしんだかもしれない。式部が 行が国府に着いた時には初雪があり、 楽な旅ではなかったと推察される。越 と越前の国境は峠越えの難所があり、 乗るなど、未体験の連続だった。近江 為時が適任と判断されたからである。 したからだといわれている。 ことのない式部にとって、琵琶湖で舟に 人の応対役として、漢文に精通していた 越前までの行程は、平安京から出た

紫ゆかりの館(国府資料館)の展示 <mark>\* 萬貴康千福司21-12</mark>

紫式部が越前での暮らしを原動力に源氏物語を著すまでを絵巻物風に紹介するアニメーション映像や紙人形の行列などを展示している

長保元年 長徳4年

 $\begin{pmatrix} 9 \\ 9 \\ 9 \end{pmatrix}$ 

紫式部 紫式部

娘の賢子を出産 藤原宣孝と結婚

道長の娘・彰子が一条天皇に入内

 $\begin{array}{c} 9 \\ 9 \\ 8 \end{array}$ 

長保2年

 $\widehat{\mathbf{1}}$ 

 $\begin{matrix}0\\0\\0\end{matrix}$ 

長保3年

 $\begin{bmatrix} 0 \\ 0 \\ 1 \end{bmatrix}$ 

 $\overline{0}$ <br> $\overline{0}$ <br> $\overline{6}$ 

### 天延元年  $\begin{matrix} 9 \\ 7 \\ 3 \end{matrix}$ 紫式部 藤原為時次女として誕生

紫式部と藤原道長の略年表

越前に交易を求めて渡来した宋(中国)

淡路国は格下の下国で、越前国は格上の

大国だった。為時は淡路から越前に急き

ょ赴任先が変更されたが、その理由は、

初淡路国だった。律令国家の区分では、

えることもできる。為時の赴任先は当 の配慮で、為時の任官が実現したと考

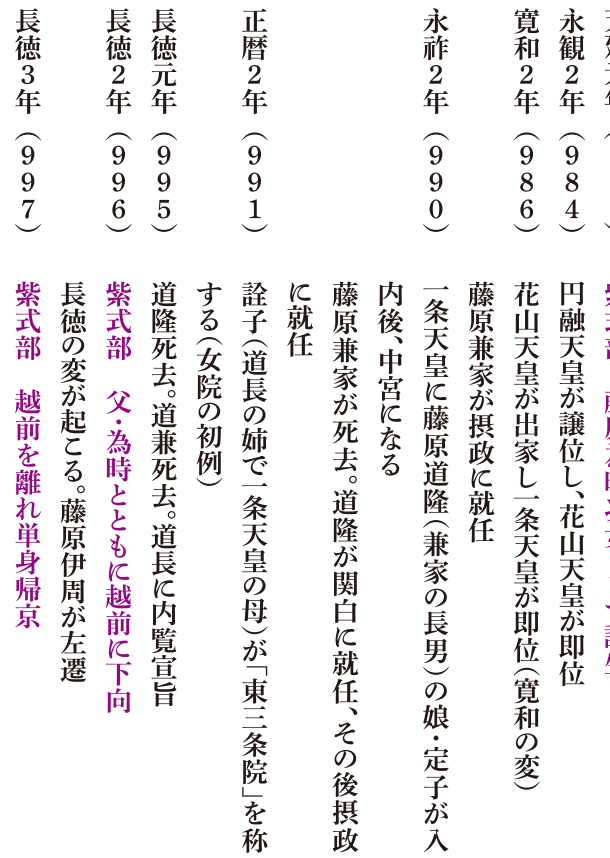

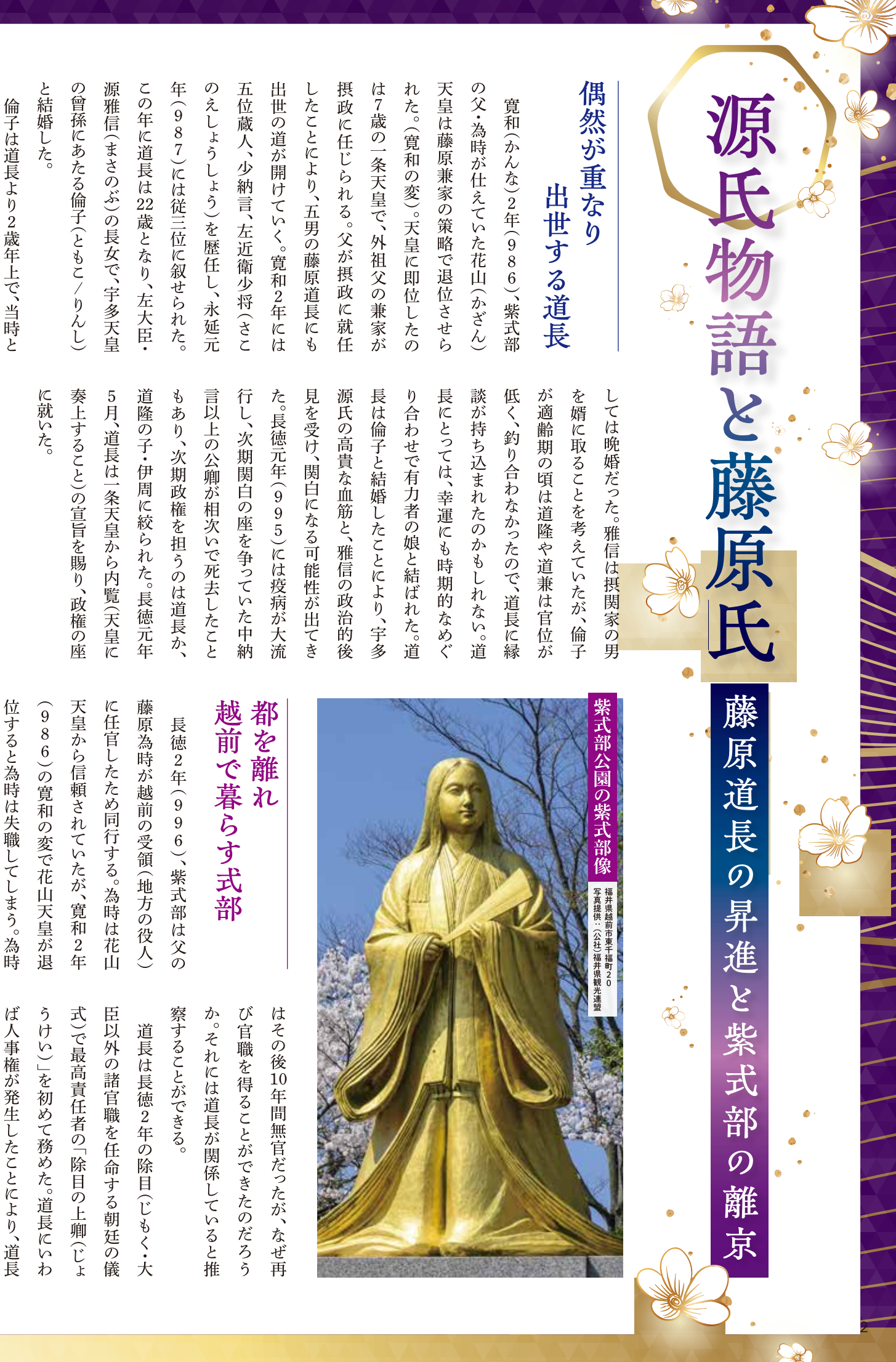

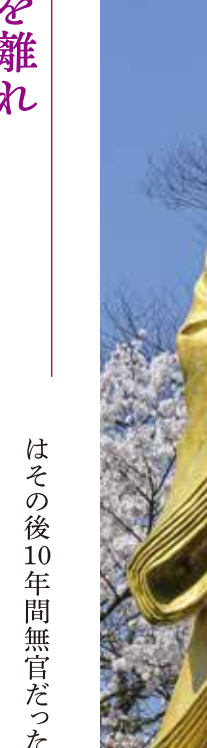

位すると為時は失職してしまう 為時

ば人事権が発生し たことに 道長

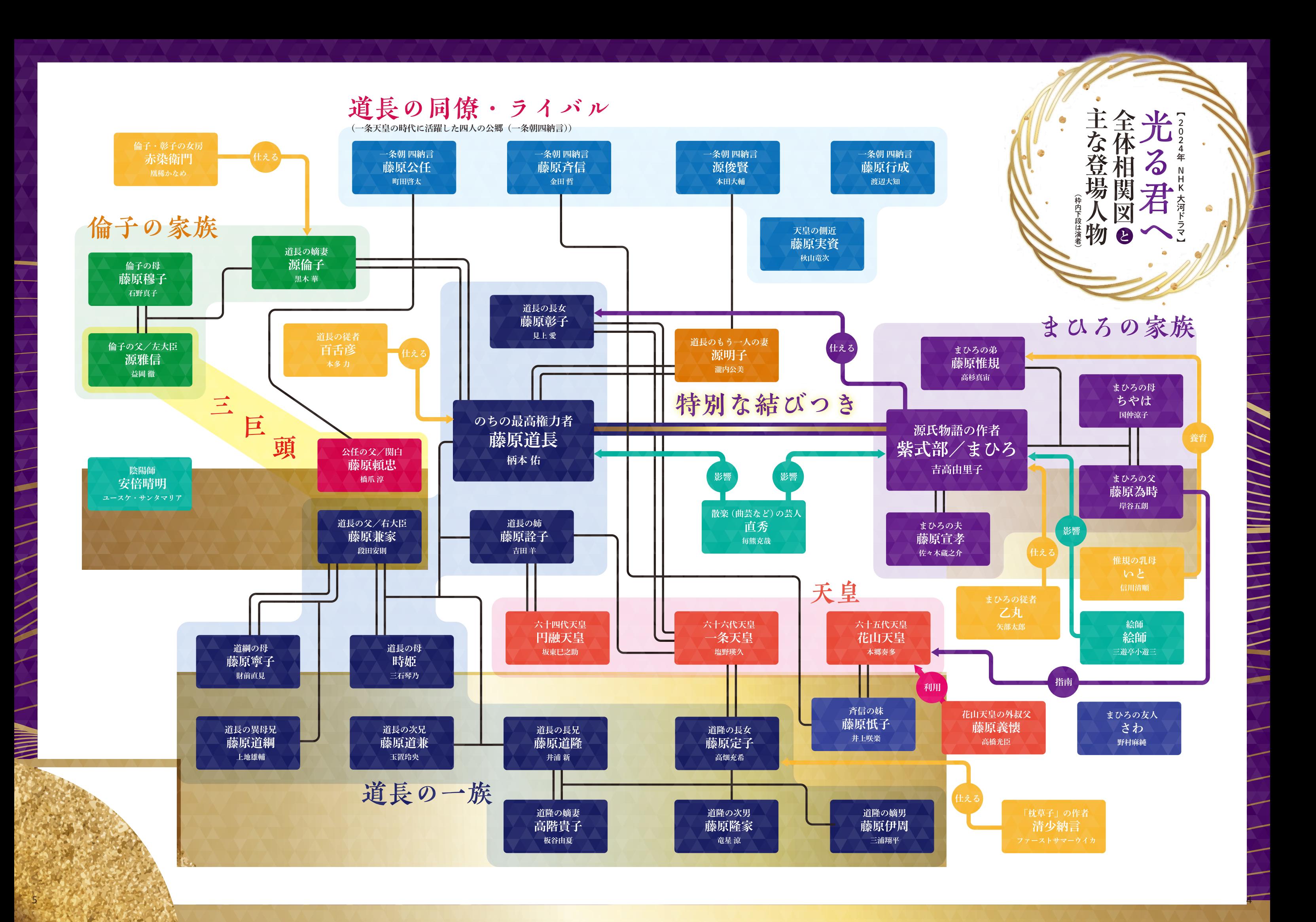

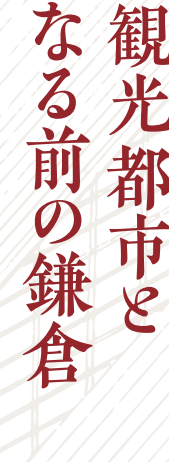

ジが定着しているが、鎌倉は幕府という武家政権が最初 に誕生した政治都市であった。 寺社の門前町として、京都や奈良のような古都のイメー ある。鶴岡八幡宮、長谷寺の大仏、鎌倉五山など名立たる 鎌倉といえば、観光地のイメージが非常に強い都市で

鎌倉」のフレーズで知られる鎌倉街道の存在は避けて通 幾度となく合戦場となったことはあまり知られていない。 鎌倉攻めにより鎌倉幕府は滅亡したが、その後も鎌倉が 戦の舞台として何度となく歴史に登場する。新田義貞の 鎌倉が合戦の舞台となった歴史をみていく上で、「いざ 鎌倉時代は将軍のお膝元なのであり、鎌倉は政局や合

> ての鎌倉の歴史に光を当てる。 が将軍の御膝元であり続けたことで、室町時代に入って 時に鎌倉に駆けつけるための軍事道路であった。幕府滅 て、平和な観光地のイメージの裏に隠された合戦場とし 亡とともに同じくフェードアウトする観があるが、鎌倉 も軍用道路として歴史に登場してくる。鎌倉街道を通し

### 鎌 合戦場となった 倉街道

鎌倉と東国を結ぶ「上道」「中道」「下道」が代表的な鎌 倉街道である。「上道」は武蔵路とも呼ばれた。鎌倉を起 点に相模原台地を経由し、関戸で多摩川を渡った。その 鎌倉街道のなかでも、鎌倉と京都を結ぶ「京鎌倉往還」、

る執権政治である。 ばかりの将軍とすることで、幕府の実権を握った。いわゆ して迎え入れる。政治能力を持っていない皇族などを名 有力御家人の北条氏は、京都から幼い親王などを将軍と 軍が三代で途絶えた後、将軍を補佐する執権職にあった

鎌倉に攻め寄せた。

田勢は敗走する北条勢を追って「上道」を南下し、一気に

醐天皇の倒幕運動だった。 きっかけとなったのが、天皇親政の実現を念願する後醍 氏に対する不満が募っていく。その不満が一気に爆発する 幕政から排除された他の有力御家人たちの間には北条 北条氏は執権はじめ幕府の要職を一族で独占したが、

必死の防戦の前に苦戦を強いられる。巨福呂坂では北条

戦いは十八日からはじまるが、新田勢は北条勢による

粧坂切通の三口であった。

は、七つの切通しのうち巨福呂坂切通、極楽寺坂切通、化

高時は鎌倉で最後の防戦を試みる。主戦場となったの

神で挙兵する。そして、鎌倉街道のうち「上道」を経由し、 何度も激突する。 る。北条勢が取った道も「上道」だった。両軍は鎌倉街道で の挙兵を受け、北条1門の桜田定国率いる軍勢を急派す |路鎌倉へ攻め上った。幕府の実権を握る北条高時は義貞 を攻め滅ぼした直後の五月八日、義貞は上野国の生品明 れを汲む新田義貞率いる軍勢だった。高氏が六波羅探題 大軍が鎌倉街道を南下していた。高氏と同じく源氏の流 め滅ぼす。同じ頃、天皇の命令に呼応して鎌倉を目指す は北条氏が京都に設置した出先機関の六波羅探題を攻 元弘三年(1三三三)五月七日、有力御家人の足利高氏

破る。 背水の陣を引いた北条勢は、破竹の勢いだった新田勢を 分倍河原(現東京都府中市)で陣を張った。多摩川を背に 村山市)でも勝利を収める。北条勢は多摩川まで後退し、 市)で北条勢を破った。翌十二日には久米川(現東京都東 同十1日、新田勢は武蔵国小手指が原(現埼玉県所沢

摩川の防衛ラインが突破されてしまう。勢いに乗った新 ところが、その後に新田勢の夜襲を受け、十六日には多

T.

鎌 上道 旧中山道 高崎 君街道 中道 ○入間川 奥州街道 所沢口 下道 小平〇 **JIOC** 旧水戸街道 府中 板橋 中野 ・<br>ノ墨田<br>(浅草 町田〇 二子 瀬谷 荏田 飯田〇 菊名 百<br>坛 俣野〇 金沢 柄沢 鎌倉

投げ入れたところ、はかったように潮が引きはじめた。苦 臨む稲村ケ崎で潮が引くことを念じながら海中に剣を 極楽寺坂近くの稲村ケ崎に向かう。二十1日夜、相模湾を 将の抵抗を受けて立ち往生を強いられる。そこで、義貞は ゅき 同じ北条|門の大仏貞直、化粧坂でも同じく |門の金沢貞 が激しく抵抗したため突破できなかった。極楽寺坂では 一門で最後の執権赤橋守時を自害に追い込むが、北条勢

源実朝が鶴岡八幡宮で甥の公暁に殺害されて源氏の将

新 田 義貞の鎌倉攻め る。 転じてしまったことは、これから述べていくとおりであ るためだけに使われたのではない。鎌倉を攻める道にも 御家人を鎌倉に速やかに集結させるための軍用道路で る。京都や東国に向けて放射線状に走る鎌倉街道とは、 に馳せ参じることが義務付けられた。「いざ鎌倉」であ 動員がかかると、御家人たちは鎌倉街道を通って鎌倉 つ持たれつの関係が鎌倉幕府を支えた。幕府から軍事 必ず記述がある「御恩と奉公」の関係であり、この持ち と主従関係を取り結び、御家人とした。歴史教科書には まる。鎌倉を本拠とした初代将軍の頼朝は各地の武士 の東京都内を通過した後、下野を経由して奥州に向かっ 信州へと向かった。「中道」は二子で多摩川を渡り、現在 後、武蔵国の国府があった府中から北武蔵そして上州 あった。鎌倉幕府を守るための道だった。だが、鎌倉を守 た。「下道」は丸子で多摩川を渡り、常陸を経由して奥州 鎌倉街道は源頼朝が鎌倉に幕府を開いたことにはじ

問 「いざ鎌 鎌倉時代が終わっても鎌倉街道は 英の 舞台 倉」の街道だった。 となった街道 れない。鎌倉と東国各地を結んだ鎌倉街道は、一朝事ある 安藤優一郎 へ向かった。

鎌倉奪還

が、わずか二年後には攻守所を転じている。 となった。新田勢は北条勢を破って鎌倉を攻め落とした このように、新田義貞の鎌倉攻めでは鎌倉街道が戦場

である。 のだ。再び鎌倉街道が戦場となった。いわゆる中先代の乱 逆に、北条勢が鎌倉街道を経由して鎌倉に攻め込んだ

うしたなか、滅んだはずの北条氏が幕府再興を目論む。 よって、建武の新政は武士たちを大いに失望させたが、そ 約百五十年続いた武家政治までは否定していなかった。 執権として牛耳る鎌倉幕府を倒す意図はあったものの、 利尊氏(高氏から改名)たち有力武士の面々は、北条氏が し、建武の新政と称される天皇親政を開始する。だが、足 鎌倉幕府滅亡後、後醍醐天皇は武家政治(幕府)を否定

> 棄を決断する。同二十五日、北条勢は足利勢の去った鎌倉 その後も鎌倉街道の各所で敗退したため、直義は鎌倉放 を占領した。 足利勢だが、武蔵国の女影が原や小手指が原で敗れる。

翻す。そのため、天皇は義貞率いる尊氏討伐軍を京都か 西に向かい、京都の占領にも成功した。 で新田勢は足利勢に敗れる。尊氏は逃げる義貞を追って ら鎌倉に向かわせたが、十二月十一日の箱根竹の下の戦い めぐる攻防戦は続く。鎌倉に入った尊氏は天皇に反旗を 街道が戦場となる。足利勢は破竹の勢いで北条勢を破っ 道が戦場だったが、今度は「京鎌倉往還」と呼ばれた鎌倉 り、鎌倉に向かった。これまでは「上道」と呼ばれた鎌倉街 た兄尊氏に救援を求める。尊氏は天皇の制止を振り切 た。八月十九日には鎌倉を奪還するが、その後も鎌倉を 成良親王を奉じて三河まで後退した直義は、京都にい

ಕ್ಧಿ 勢も同じく「上道」を北上して迎撃したが、敗北を喫す 倉街道の「上道」を南下し、鎌倉を目指した。鎌倉の足利 五二)閏二月十五日に上野で挙兵する。父義貞に倣って鎌 とみた新田義貞の遺子義興・義宗兄弟は、文和元年(1三

鶴岡八幡宮

盤もようやく固まるが、鎌倉をめぐる攻防戦は終わらな の後も、鎌倉そして鎌倉街道は幾度となく戦場となって 破った足利勢が鎌倉を奪還したからだ。義貞の鎌倉攻め その期間は半月にも満たなかった。三月二日に、新田勢を いた。観応の擾乱が尊氏の勝利に終わると、室町幕府の基 かった。鎌倉街道も再び戦場となるのである。 その勢いで、同月十八日には早くも鎌倉を占領したが、

 $\ddot{\zeta}$ 鎌倉府の消涙 の後  $\overline{\mathcal{O}}$ 鎌

尊氏は京都で幕府を開いたこともあり、関東にはミニ

面化する。応永二十三年(一四一六)十月二日、禅秀が鎌倉 化していく。鎌倉公方が幕府から独立する傾向が顕著と で挙兵したため、持氏は命からがら駿河国に逃亡する。 方足利持氏と管領上杉氏憲(禅秀)の時に、その対立が表 執った関東管領の上杉氏の関係も良好ではなかった。公 なり、統制が効かなくなる。鎌倉公方とその下で政務を ところが、時が経つにつれ、将軍と鎌倉公方の関係が悪

> する。 月十日、追い詰められた禅秀は鎌倉で自害し、乱は終結 勢を鎌倉街道の「上道」で破った。翌二十四年(一四一七)一 幕府は禅秀討伐に乗り出し、鎌倉から出陣してきた上杉

ばれる武力抗争に発展したのだ。幕府の内部分裂を好機 尊氏と弟直義の関係が悪化し、ついには観応の擾乱と呼 軍の座に就き、室町幕府が誕生した。

しかし、今度は幕府内で内輪もめがはじまる。将軍の

将を次々と討ち取った尊氏は、この年の八月に征夷大将 には、越前国の藤島で義貞も討死した。天皇を支える諸 鎌倉に向かったのだろう。暦応元年(|三三八)|月、鎌倉

する。鎌倉街道のうち、「中道」か「下道」のコースを取って

を破ったが、同年五月に和泉国の堺で討死する。閏七月 を出陣した顕家は京都に向けて進軍した。各地で足利勢 利勢を破り、十二月二十四日には鎌倉の攻略に再度成功

同四年(二三二七)八月、関東に入った顕家は各所で足

たため、顕家はもう一度西上の途に就くことになる。 て果てる。義貞も敗走した。京都は再び尊氏に占領され うとした正成は摂津国の湊川で敗れ、同年五月に自害し

に入ることはなく、ここに鎌倉府は事実上消滅する。 杉勢との戦いを続けた。以後、足利|門が公方として鎌倉 持氏の子である成氏は、鎌倉を出陣して「上道」を北上し、 り、翌年二月に持氏は自害して果てた。翌四年(一四五五)、 てより鎌倉公方を抑え込みたかった幕府はこれを好機 軍を派遣した。窮した憲実は幕府に救援を求めた。兼ね 危険を察知した憲実が鎌倉を脱出すると、持氏は討伐 持氏と憲実が対立する。永享十年(1四三八)八月に身の 奪われる。成氏は下総国の古河に入り、古河公方として上 武蔵国の分倍河原で上杉勢を破ったが、その間に鎌倉を 倉街道も再び戦場となるが、戦いは幕府軍の勝利に終わ あった。こうして、鎌倉をめぐる攻防戦が再現される。鎌 として、持氏の討伐に乗り出す。永享の乱のはじまりで その後、同族の上杉憲実が管領職を勤めたが、今度は

戸時代には現代につながる観光都市へと変身する。鎌倉 時代を機に鎌倉が将軍のお膝元ではなくなることで、江 街道も観光地鎌倉への道に変わっていくのであった。 鎌倉街道が合戦の舞台を用意した格好だったが、戦国

い、鎌倉は合戦の舞台でも政局の舞台でもなくなる。鎌 大名の北条氏が小田原城を居城としたからだ。それに伴 をめぐる攻防戦も鎮静化していく。その後、鎌倉に代わっ 消滅により関東の中心としての地位を失うことで、鎌倉 何よりも鎌倉府があったことに求められるが、鎌倉府の 倉街道も軍事道路としての役割を失っていった。 て小田原が関東の中心となる。関東の覇権を握った戦国 鎌倉をめぐって激しい攻防戦が繰り返された理由は、

の嫡男義詮とその子孫が将軍職を代々継承したのに対 し、義詮の弟にあたる基氏とその子孫は鎌倉公方を継い 倉(関東)公方として派遣し、関東の統治を任せる。尊氏 幕府とも言うべき鎌倉府を別に置いた。息子の基氏を鎌

だ

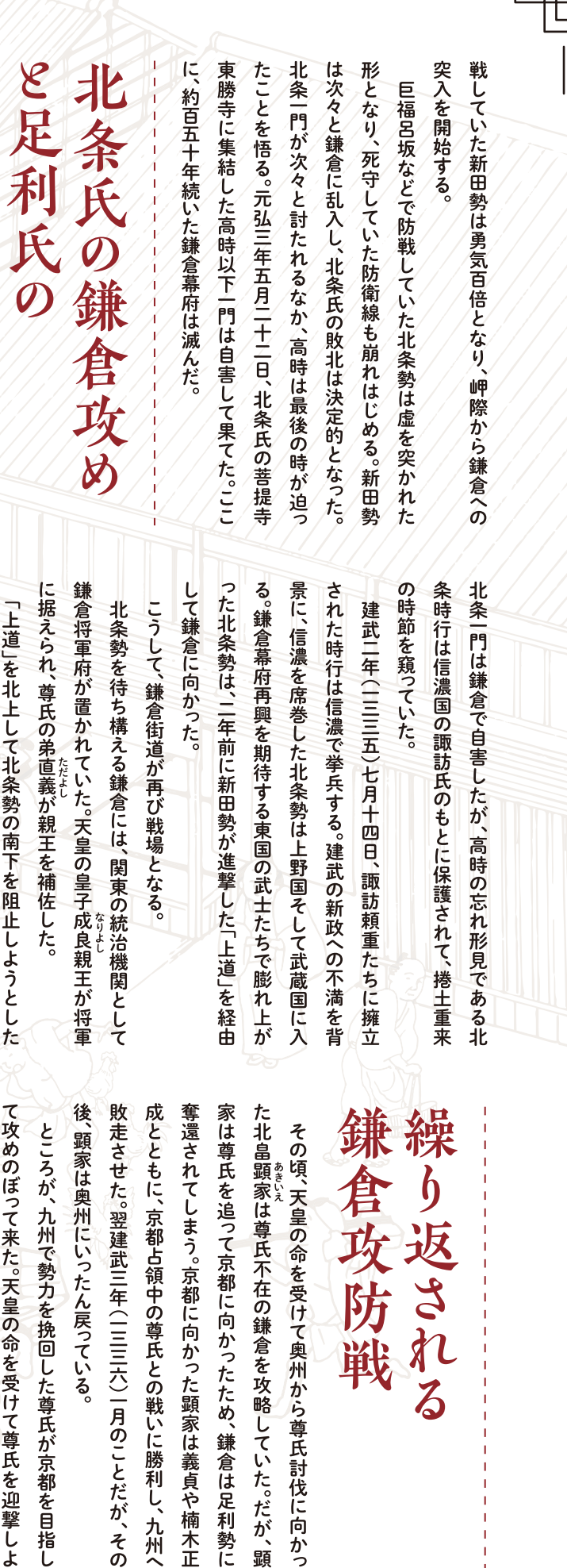

8

つも点在しています。赤堀茶臼山古墳のある は唐三彩陶枕の出土で話題となった多田山 場所で古墳王国群馬を代表する一地域とい 浮かぶ大蛇伝説の毒島城を、西側約1 東部には多田山や轟山、吉沢峯、峯岸山、石 移る伊勢崎市(旧赤堀町)北西部から前橋市 えます。その中心が赤堀茶臼山古墳で、南に 地帯は、県内でも有数の古墳群が残された 墳が並ぶ大室古墳群を望むことができます。 2 k mに前・中・後二子古墳の3つの前方後円 多田山からの眺望は特に良く、東側に田園に 山などの流れ山と呼ばれる小高い丘陵がいく 流れ山が集中する伊勢崎市北西部の丘陵

> 形古墳とも呼ばれます。 れています(図2)。前方部が短いため帆立貝

後、1 詳細な古墳の形や大きさが判明し、鶏形埴 六神像鏡、刀、剣、短甲、衝角付冑、鉄鏃、石 2基の埋葬施設があり、1号木炭槨からは 出土しました(図4)。家形埴輪群の下には 形、円筒形など豊富な内容を持つ埴輪群が をはじめ囲形、椅子形、高坏形、鶏形、朝顔 京国立博物館)の後藤守|により発掘され、 輪や形象埴輪など多数の埴輪が出土 委員会(現伊勢崎市教育委員会)の発掘で、 鏡、刀などの副葬品が出土 製模造品など、2号木炭槨からは内行花文 後円部墳頂から有名な家形埴輪群(8棟) 929(昭和4)年に帝室博物館(現東 ・995 (平成7)年からの赤堀町教育 しました。その しまし

発の波の中で古墳群や丘陵地帯の景観の多 12号墳もありました。残念ながら、今では開

くが失われ、赤堀茶臼山古墳のある多田

Ш

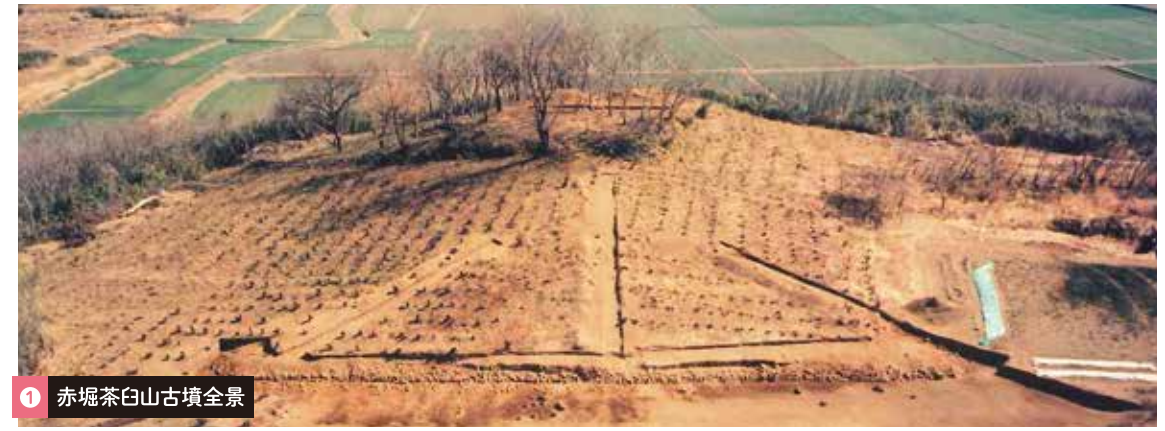

1995年からの確認調査、西方から撮影。手前が前方部、中央が後円部。 出展:伊勢崎市赤堀歴史民俗資料館2022

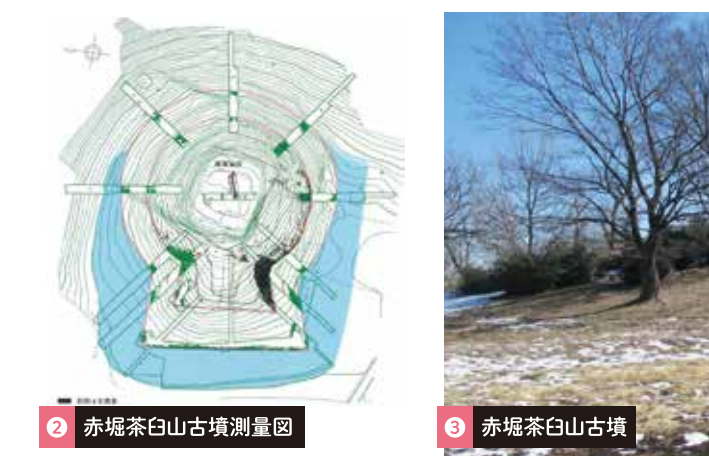

出展:伊勢崎市赤堀歴史民俗資料館2022 2024年2月撮影(北西から)

た(図6左・註)  $\overline{1}_{\circ}$ 

ど群馬の考古学の礎を築いた錚々たる研究 た地元青年団や住民の協力のもと官民あげ 者をはじめ、郷土への愛着と探究心にあふれ けでなく、柴田常恵や岩澤正作、相川龍雄な **こ成された発掘でした。** 世紀前の後藤の発掘は、帝室博物館だ

が暮らした生前の居館を再現したものと考 さく 域の王で、古墳に並べられた家形埴輪群は王 はじめとする豊富な埴輪と副葬品からみて、 えられます 被葬者は、古墳の形や規模、家形埴輪群を 王権と関係の深い豪族すなわちこの地

**Radio Rock** 6切妻造家(納屋) m 6 器財埴輪(椅子形) 1929年の発掘で出土した家形埴輪と器財埴輪

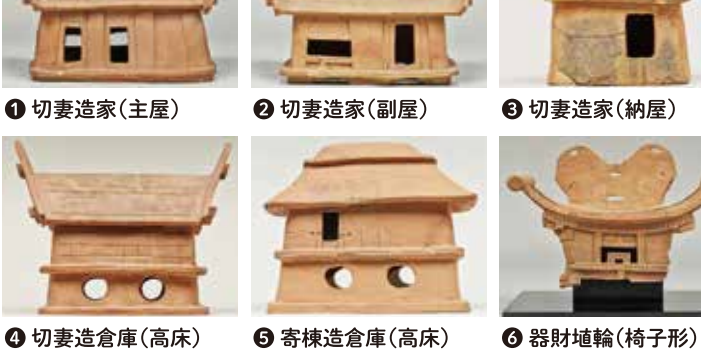

東京国立博物館蔵 出展:ColBase(https://colbase.nich.go.jp/)

です。こうして釜ノ口遺跡は埴輪工房で、そ 発掘した鶏形埴輪本体となんと接合 破 会が発掘した釜ノ口遺跡(南へ約3km)で 庫があります。そして、伊勢崎市教育委員 堅魚木で飾る切妻造家が主屋、ほかは副屋 運ばれてきたことがわかったのです と納屋、倉庫群は切妻造と寄棟造の高床倉 れます。住居群は切妻造で、そのうち唯一の こで製作された埴輪が赤堀茶臼 重要な発見がありました。寄棟造倉庫とそ 家形埴輪群は、住居群と倉庫群で構成さ 片が出 な家形埴輪(図6右)と鶏形埴輪の羽 し、羽破片 はかつて赤堀町教委が 山古墳へと したの

祭祀研究に大きな影響を与えました。 藤の考えは家形埴輪研究の先駆けとなり、 配置や性格の解釈には諸説ありますが、後 古墳時代の建築様式だけでなく豪族居館や 配置案を考えました(図5)。家形埴輪群 形と椅子形埴輪を置き、古墳の主軸に沿った 後方に小さな納屋、さらに主屋の正面に高坏 その横と前方に左右対称形の副屋と倉庫、 細に検討して堅魚木の主屋を中 は地表面に散在 に配置されていたのでしょうか。埴輪の多く では、家形埴輪群は後円部墳頂にどのよう 発掘から間も した破片でしたが、後藤は詳 なく百年、 群馬の古墳研究 心に置いて、  $\ddot{\circ}$ 

 $\mathbb{Z}^+$  $\frac{1}{2}$ ○ 电传输  $(1-x)\sqrt{x}$ **The County of the County** 赤堀歴史民俗資料館で展示されている埴輪

左:赤堀茶臼山古墳の鶏形埴輪と形象埴輪 右:釜ノロ遺跡の家形埴輪、赤堀歴 史民俗資料館蔵

引用文献

家形埴輪群の配置復元図

赤堀歴史民俗資料館作成 出展:伊勢崎市赤堀歴史 民俗資料館2022

- 伊勢崎市赤堀歴史民俗資料館 2022『令和4年度伊勢崎市赤堀歴史民俗資料館企画展「赤堀茶 日山古墳一東国屈指のハニワたちー」」伊勢崎市赤堀歴史民俗資料館 伊勢崎市教育委員会 2023「赤堀茶臼山古墳リーフレット」伊勢崎市 後藤守一 1933『上野国佐波郡赤堀村今井茶臼山古墳』帝室博物館
- ≣∓
- ❶ 出土品は、帝室博物館発掘分が東京国立博物館、赤堀町教育委員会発掘分が赤堀歴史民俗資料 館にそれぞれ保管されている。赤堀歴史民俗資料館は、赤堀茶臼山古墳の鶏形埴輪や釜ノ口遺 跡の家形埴輪を間近に見学でき、ほかにも多数の埴輪や縄文土器、民俗資料もありとても見応 えのある展示です。
- 2 赤堀茶臼山古墳の周辺道路は狭いため、見学には大室公園から徒歩で行くことをお勧めします。

運んでみてはいかがでしょうか。

臼山古墳や毒島城、大室古墳群などを散策 うです。そんな想いを巡らしながら赤堀茶 いる160 百年前の歓声、墳丘の上で家形埴輪を並べて げれば、発掘に沸いた後藤と地元住民たちの できます(図3)。耳を澄ませて古墳を見上 俗資料館が進めている研究が融合して、赤堀 の|頁を飾る後藤の発掘成果と赤堀歴史民 陵の上でひっそりと威容ある姿を見ることが 墳は今も大切に守られ、静寂に包まれた丘 茶臼山古墳の価値は1層高まっています。 して(註2)、赤堀歴史民俗資料館へと足を  $\overline{0}$ 年前の古墳人の姿が蘇ってきそ 古

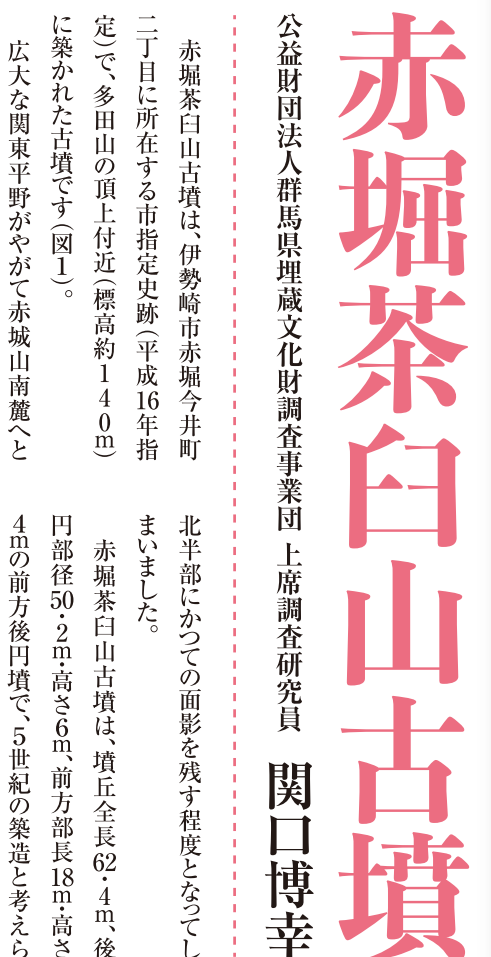

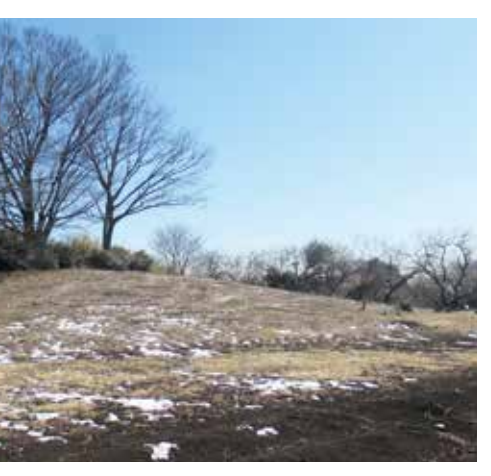

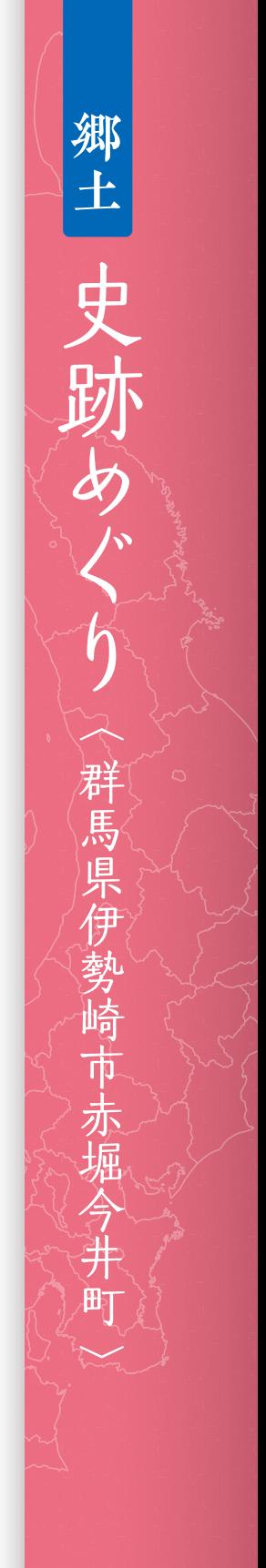

秋雄を取り上げて紹介しておきたい。 会を得た。ほかの二人には申し訳ないが、この機会に井田

文化を育ててきた人物だ。 る。長い間美術教師としても生き、文字通り本県の美術 と、群馬の戦後美術史の大きな水脈を見ることができ も本県を代表する画家のひとりで、その画業をたどる 井田は4年前に群馬県美術会の会長を譲ったが、今で

# 井上房一郎に見込まれる

て町を貫通しているが、橋の完成は|九七二(昭和四七) そ昭和大橋が架かり、県道の高崎駒形線が大動脈とし が島村字萩原に生まれた。現在の高崎市萩原町で、東側 には利根川が流れ、川の対岸は前橋市公田町だ。今でこ 井田秋雄は一九三五(昭和一〇)年一〇月三日、群馬郡京

> $t_{\rm o}$ 意で、戦時中は戦争画を描いて貼り出された思い出も 立高崎女子高校の近くだった。小学生の頃から絵が得 あり、高校一年生のときは高崎連隊の旧兵舎を使用し する直前の県立高崎高校の校舎が全焼する出来事が ある。四年生のときに終戦。|九五|(昭和二六)年、進学

が、井上が両親に直談判して美術学校への進学を認めさ 別指導を行った。週に一度は学校に電話があり呼び出さ 郎に見込まれたのだ。井上は井田の絵の才能を見抜き個 せてしまった。 れた。絵を一生の仕事にするつもりのなかった井田だった いがあった。芸術文化を応援し続けた実業家・井上房」 高校二年生のとき、井田の人生を大きく動かす出会

> た。 社会批判の鋭いまなざしは、井田の血の中にも流れてい とはなかったようだ。それでも、同級生たちの行動力と る井上房|郎の影響下では、井田が前衛美術へ向かうこ たが、セザンヌを中心とした近代絵画を至上のものとす

き、5回の展覧会と3号までの会報が確認されている。 高崎貿易会館で展覧会を開催した。この会は三年ほど続 蔵野美術大学や女子美術大学、群馬大学などの学生が 名以上を団結させ、画期的なグループQRTを創立。武 |九五六(昭和三|)年四月、高崎の若い画学生たち二〇

得なくなった。 女子高校での教職の話があり、東京通いを断念せざるを き専攻科に進学、絵の道を究めるつもりでいたが、沼田 |九五八(昭和三三)年三月、東京藝大卒業。井田は引続

# 教師と絵描き、休みなき活動

成長した者も多い。 を数える。その間の教え子たちの中には、美術家として 渋川高校に4年、前橋工業高校に14年、高崎女子高校に を勤務しているので、美術教師としての年数は実に48年 年退職した後も、同校の非常勤講師としてさらに10年 15年と続いた。高崎女子高校を | 九九六(平成八)年に定 美術教師としての井田の経歴は、沼田女子高校に5年、

ている。

風除けのために植えられた樫ぐねなどが多く描かれ、

人の営みの犠牲になった自然が隠されたテーマとなっ

高校生の頃に教わった井上房|郎の絵画論は、画面構

を描いていた時期もあるが、直接的な表現は次第に影

井田の作風も、自然破壊をテーマにショベルカーなど

を潜め、風景画が中心となった。切り崩された山肌や、

催しただけで終わった。 合体だったが、一九六一年に一度展覧会を開 学、音楽、演劇等を含めた様々な団体の集 に就任。この協議会は美術だけでなく、文 馬アンデパンダン協議会を結成して会長 なく続いている。|九六〇(昭和三五)年、群 一方で、絵描きとしての社会活動も休み

究会の開催、様々な社会問題へのアピー 長く続き、展覧会だけでなく、講演会や研 群馬美術家集団レアリスト結成。この会は を継続して行った。 など、制作発表だけにとどまらない運動 様々な試みの後一九六三(昭和三八)年、

## 風景に込めた思い

平等、批判精神と創造性をモットーに、戦 争反対や憲法第九条の堅持などの社会運 パンダン展を開催するだけでなく、自由と 動にも熱心だ。 井田が属する日本美術会は、日本アンデ

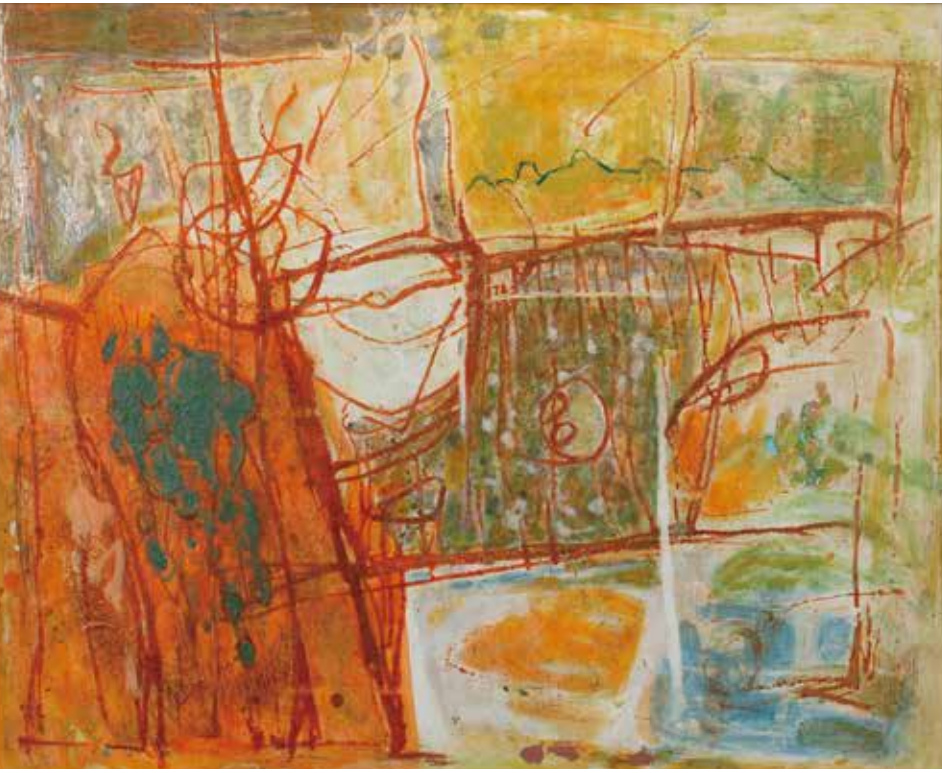

榛名南麓 タテ 58cm × ヨコ 71cm 素材:紙 アクリル

直結した。 作者の思想を重視した。それはそのまま人の生き方に に絵を描く動機や感動、何を作品に込めるのかという 成上の三つの中心点を強調するものだったが、それ以上

良いのではないだろうか。 り、歩んできた道のりの豊かさに、もっと目を向けても 井田秋雄の画家人生も、作品そのものの魅力はもとよ

## 略歴 井田秋雄 TOKIO IDA

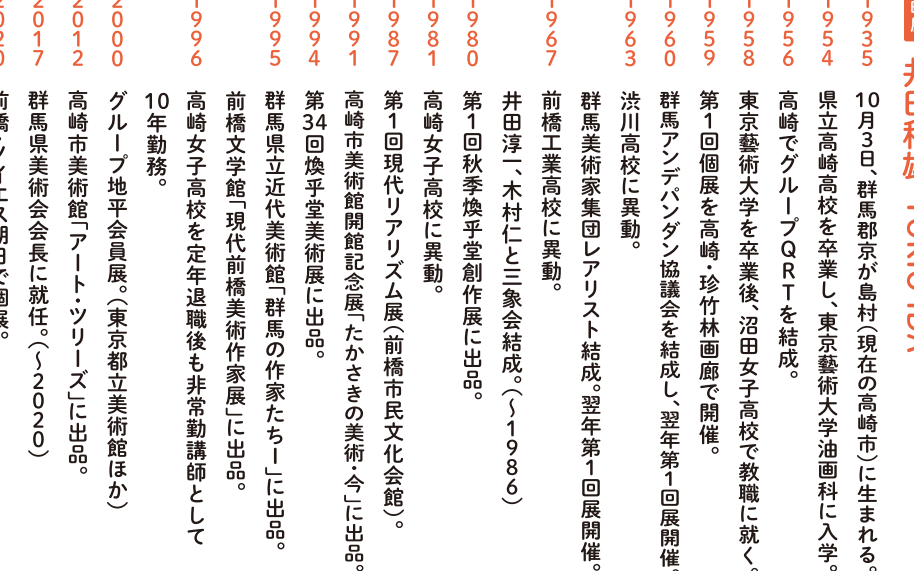

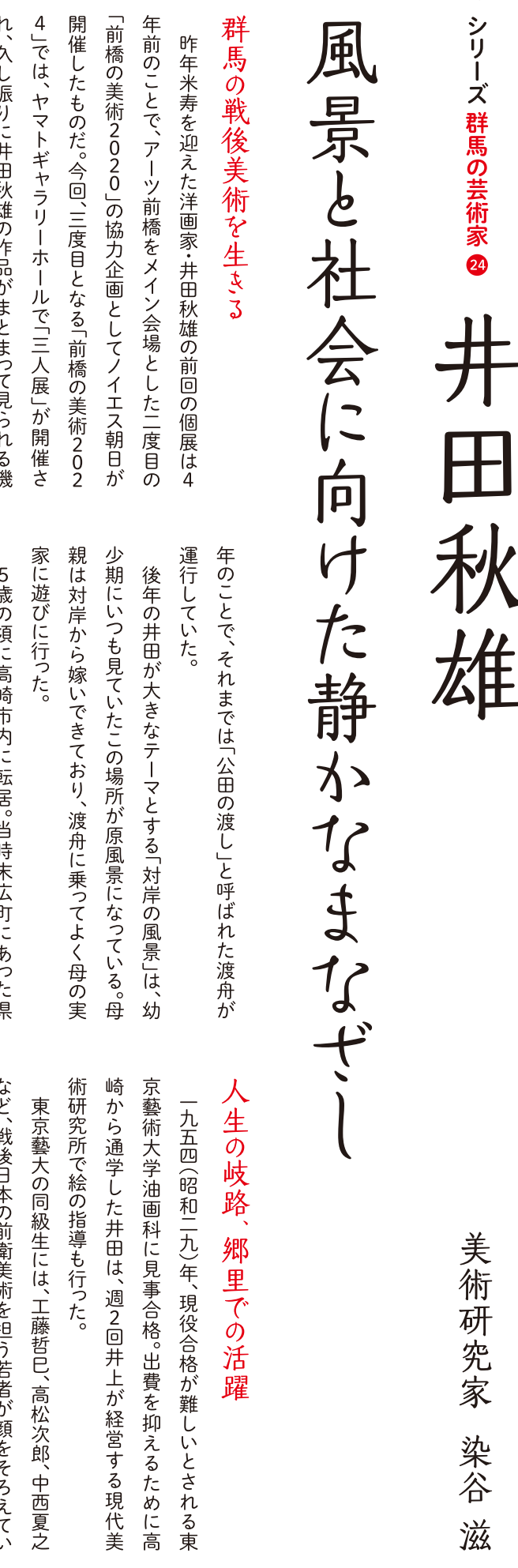

 $12$ 

 $\mathbf{U}^{\mathbf{v}}$ 

 $\mathcal{t}^z_<$ 

と

お

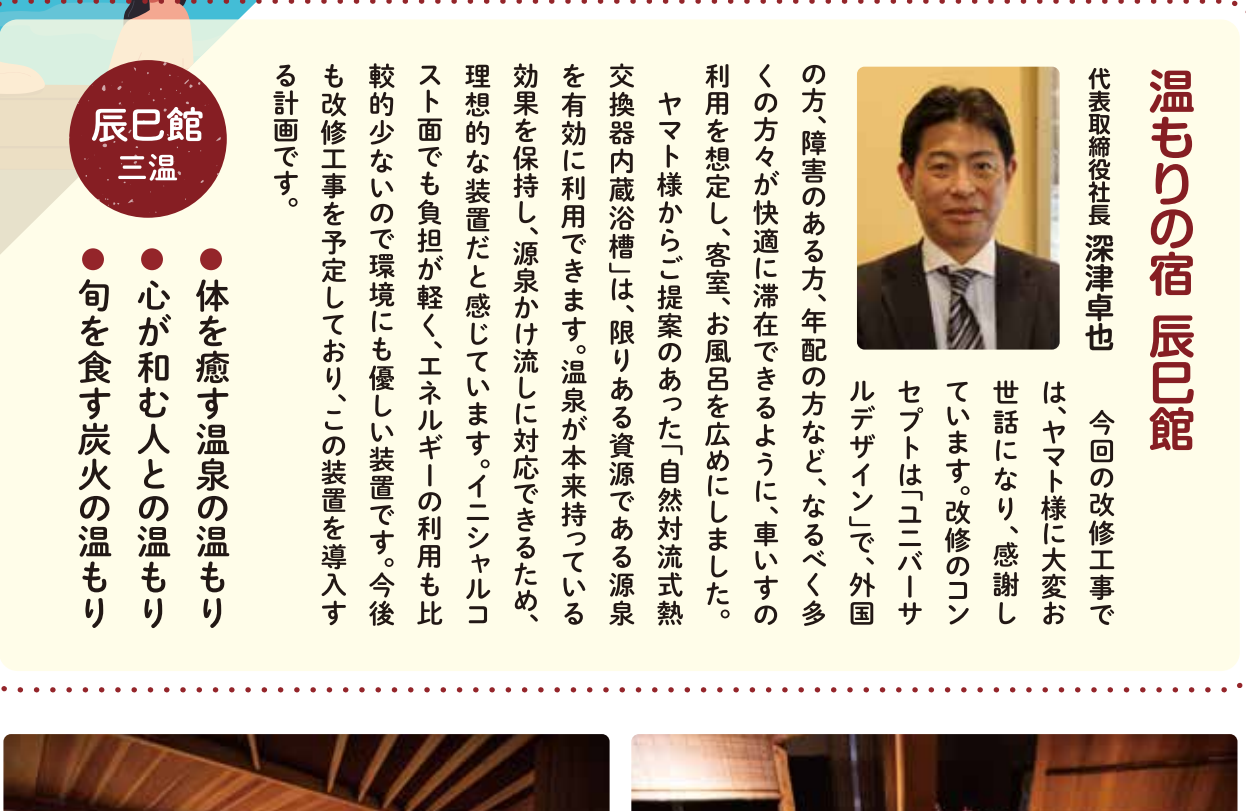

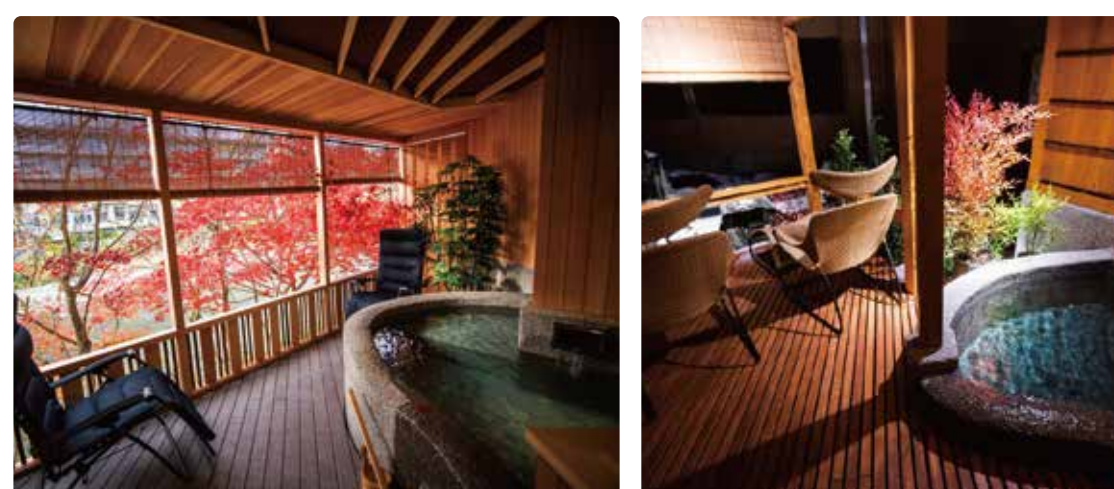

自然対流式熱交換器内蔵浴槽が導入された風呂

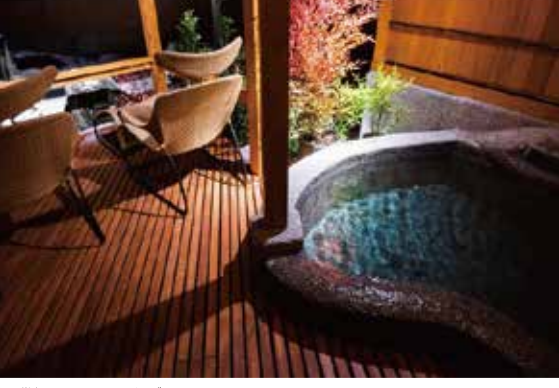

新設貸切風呂の風呂とデッキスペース

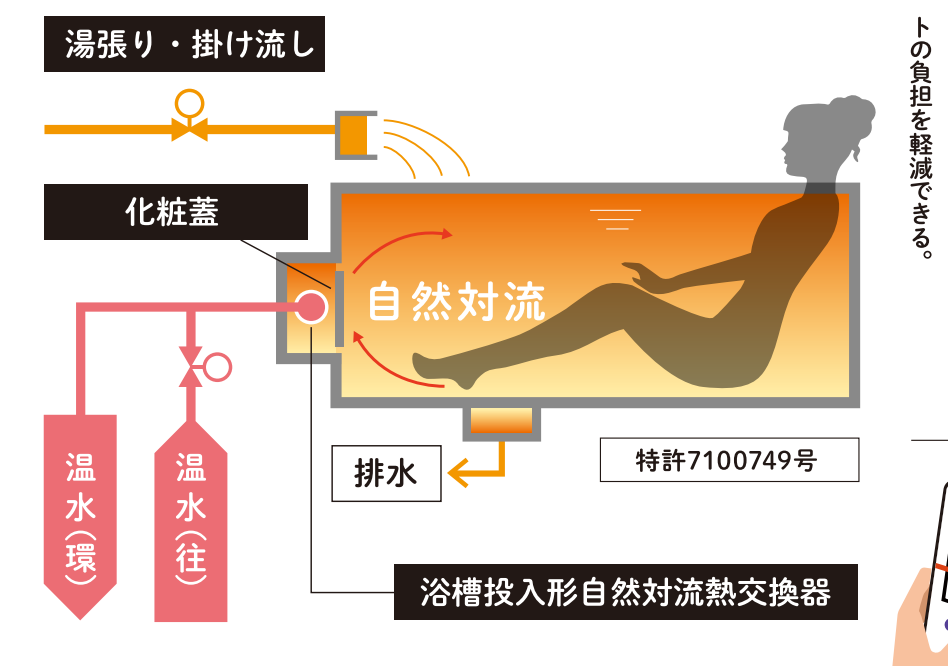

自然対流式熱交換器内蔵浴槽

開けて洗浄するだけで済み、手間とコス 流しが可能になる。清掃は化粧フタを

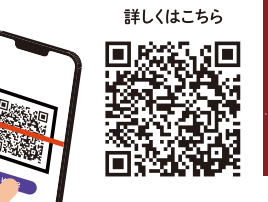

湯が上層に上って対流する。適温に自 動制御され、温泉が少量・低温でもかけ 熱交換器を備え、下層で温められたお 下層に直径80㎜、幅700㎜の円筒形の

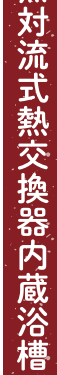

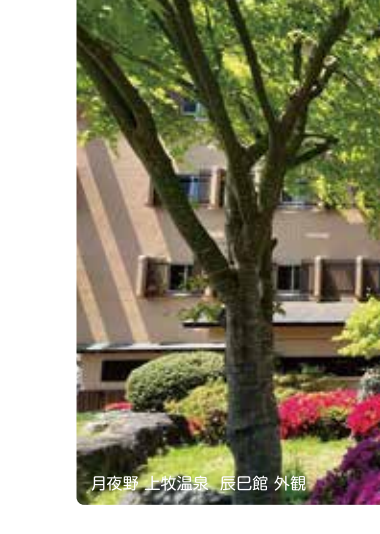

事に携わりました。 眺めるデッキスペースを トのヤマト 主要施設概要 は、客室の改修工事と貸切風呂の新設工 備えて します 建設プロダク

客室:41室

総収容人数:180名

大浴場:はにわ風呂・かわせみの湯・ひすいの湯

貸切風呂・庭園露天風呂

各種施設:炭火食事処、和風宴会場、コンベンションホー

ىأل

所在地:群馬県利根郡みなかみ町上牧2052

お問い合せ・TEL:0278-72-3055 (代)

URL: https://www.tatsumikan.com

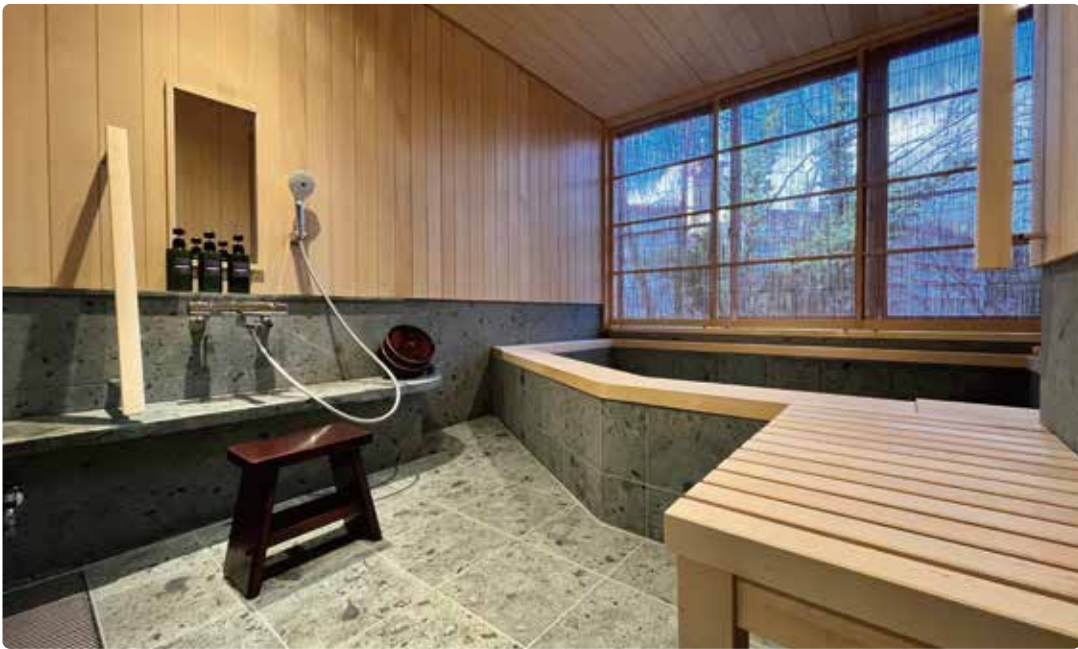

リニューアル客室の浴室

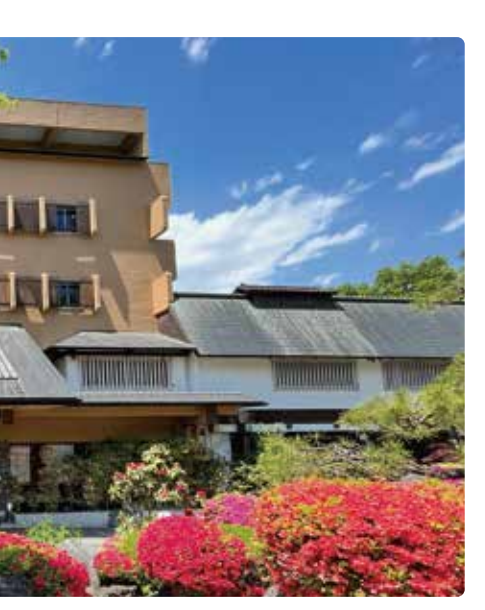

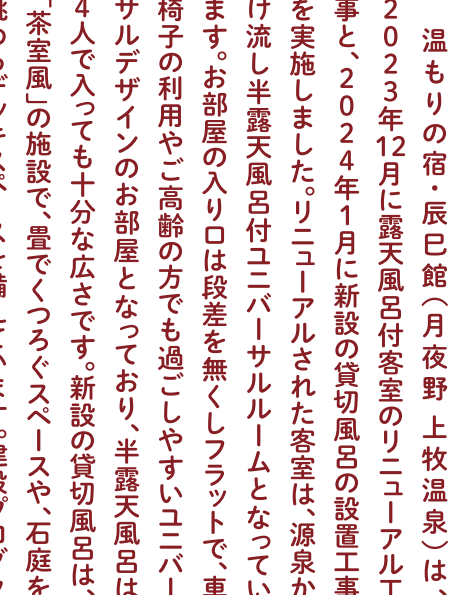

お客様紹介 月夜野 救温泉 辰戸 館 群馬県みなかみ町